Computer Hardware and Software

Interrupt

Software Interrupt

Hardware Interrupt

 $\operatorname{RET}$ 

TRET しゅうしょく こくしゅうしゅん エストライン エストライン しゅうしょう しゅうしゅう しゅうしょう しゅうしょく しゅうしょく しゅうしゅうしょく しゅうしゅうしょく しゅうしゅうしょく しゅうしょく しゅうしゃ

くだされる。<br>この中には「CALL」ということには「RET」。<br>タックスタックには「RET」。

 $\text{CS}$  IP THE CS

 $\begin{array}{lll} \text{IP} & \text{Internal Interval} \end{array}$ 

 $N_{\rm T}$  #

PIC Programmable

Interrupt Controller

Internal Hardware Interrupt External Hardware Interrupt

PIT Programmable Interval

Timer)

Escape Sequence Code BASIC LOCATE

COLOR PRINT

 $EX101.C$   $EX101A.ASM$ 

Power Electronics

/\* EX101.C \*/ main() { disp1(); }

# INT ODCH

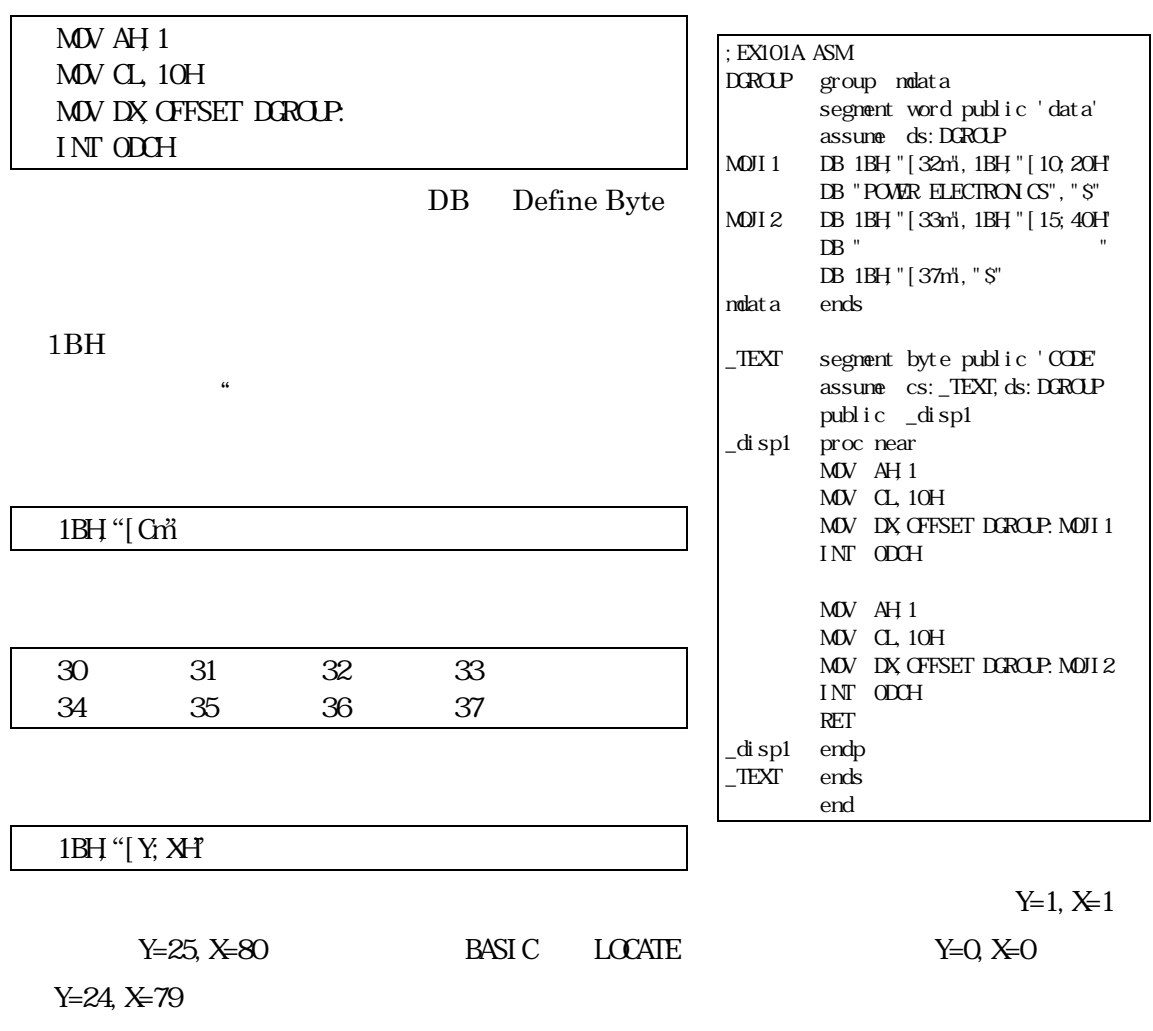

 $\text{INT}~\#$ 

Interrupt Signal

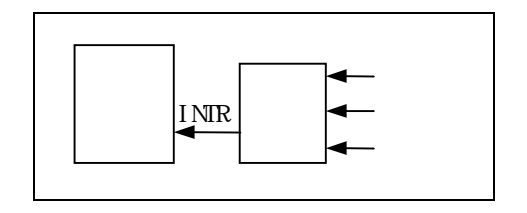

Interrupt Vector

### $Mask$

 $NTR$ 

Interrupt Request

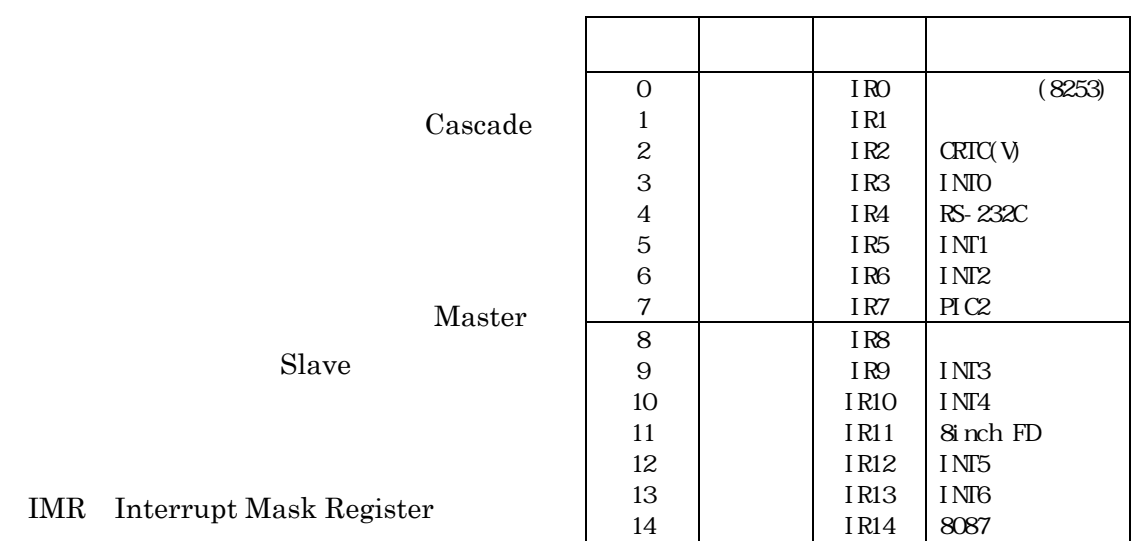

IR0 IR12

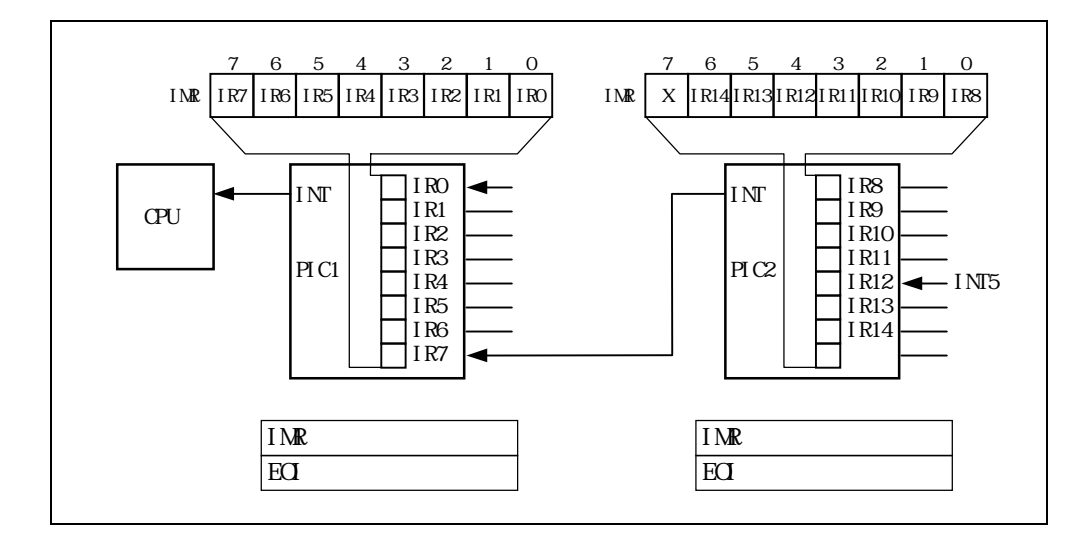

 $IR<sub>0</sub>$ 

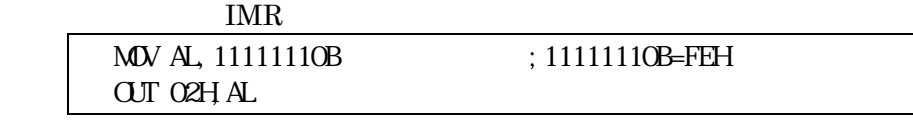

 $\rm IR0$ 

 $\rm IR0$ 

# EOI End Of Interrupt 20H

EOI

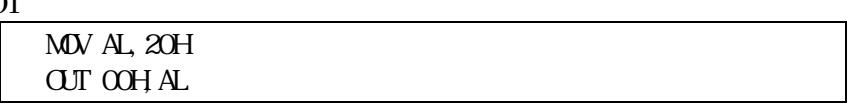

### $\overline{\rm{INT5}}$

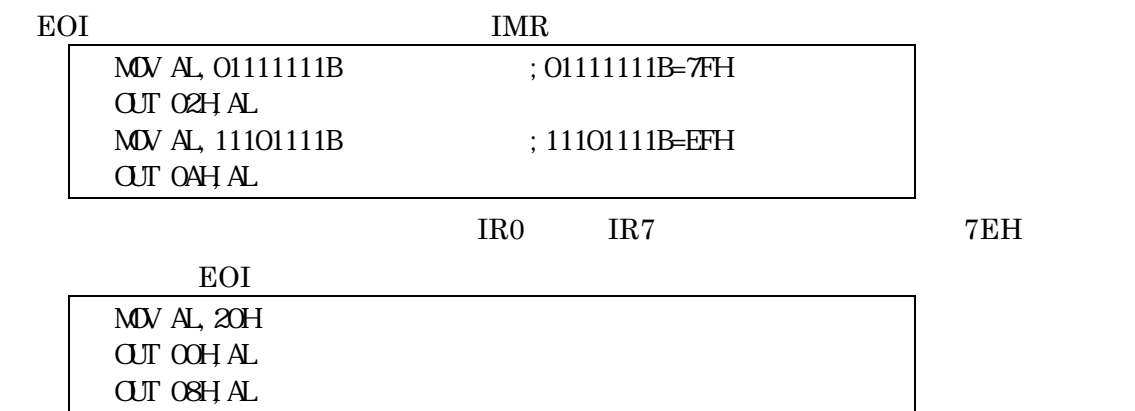

 $00000H$ 

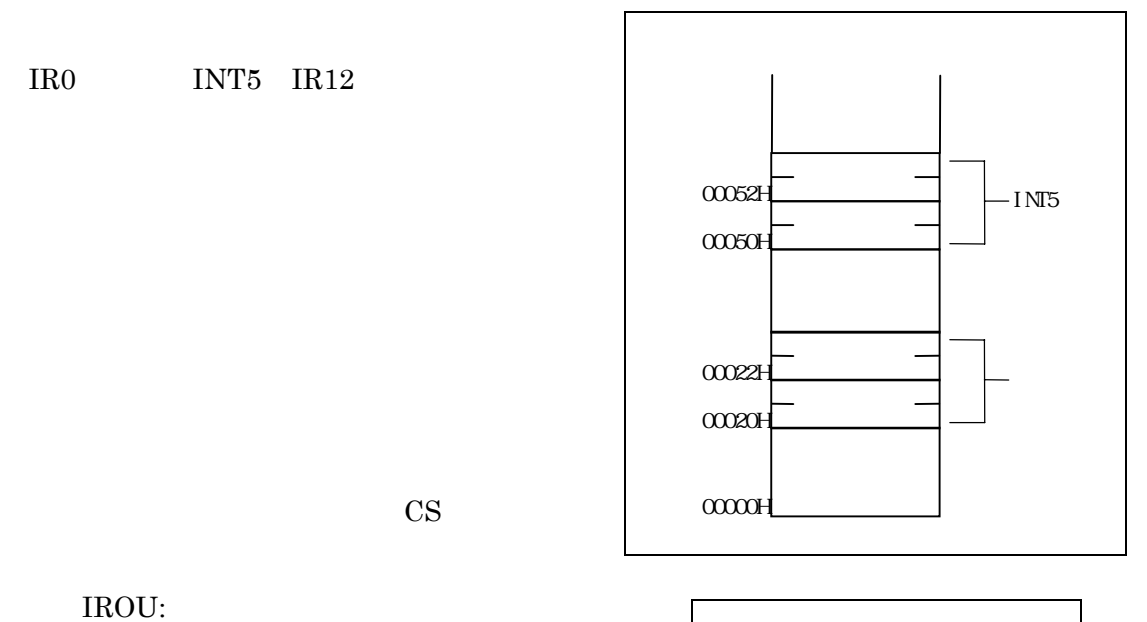

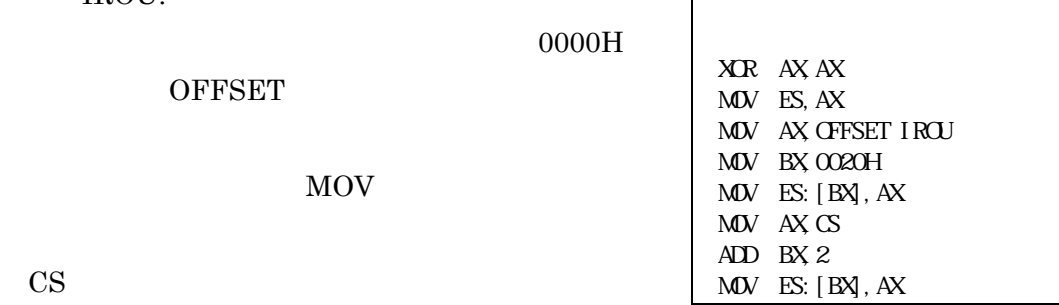

INT $5$ 

マイマは*Clock* 

 $GATE$ 

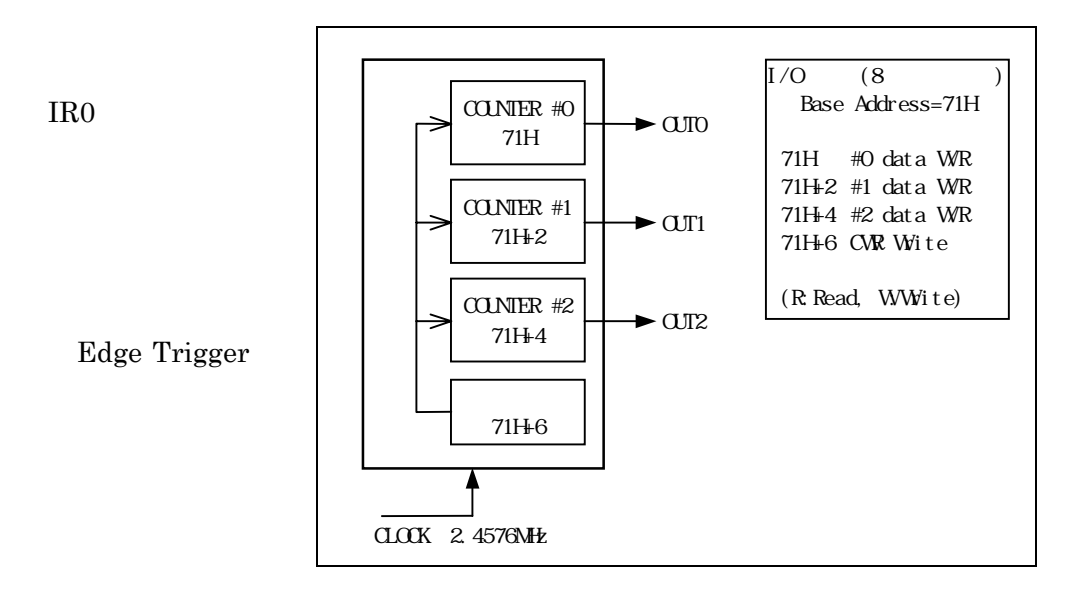

**Base Address** 71H

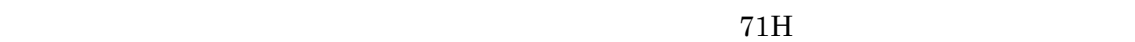

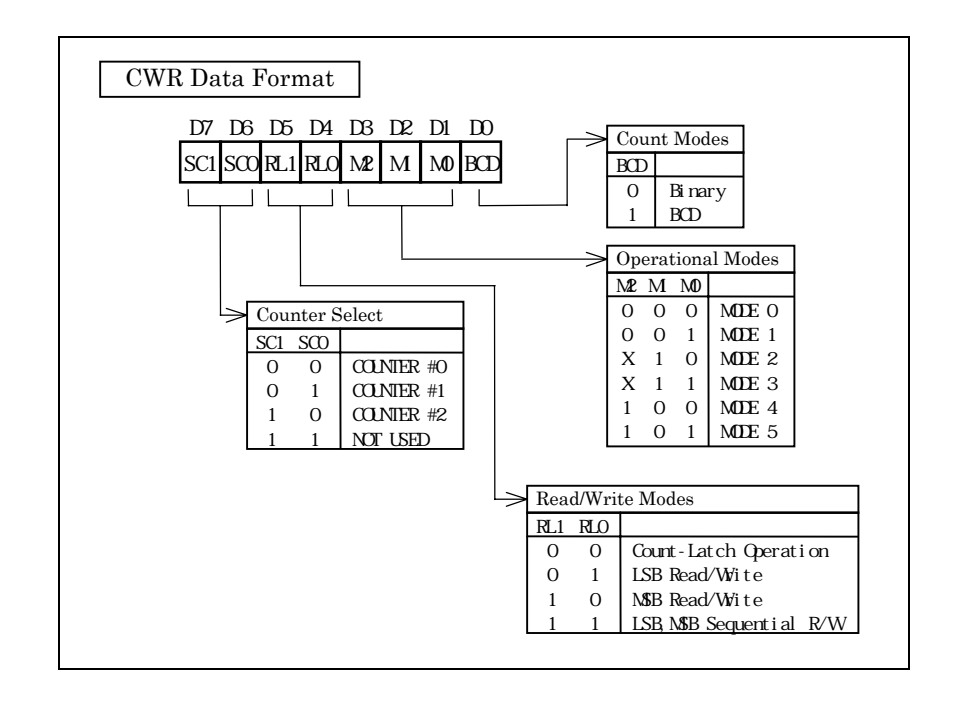

## CWR Control Word Register

 $71H+6$  CWR

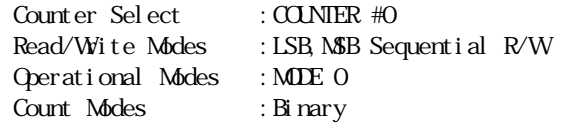

したり、これを「CWR」。これはアメリカのマンタ#1の設定をつけている。<br>これはカウンタ#1の設定ではなりません。<br>それはカウンタ#1の設定ではないました。

Sequential R/W

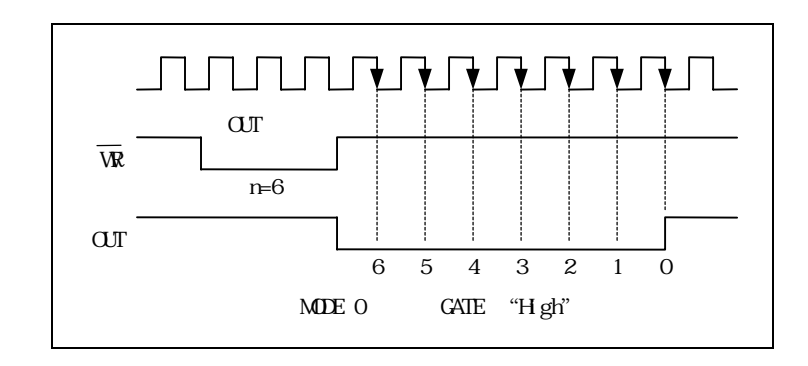

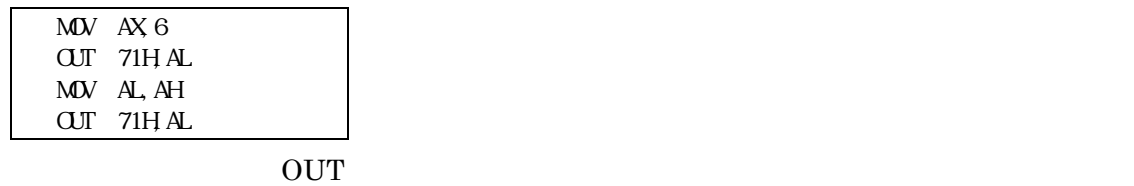

Posted by the High state of the High state  $\mathbb{R}$  is the Second by Second by Second by Second by Second by Second by Second by Second by Second by Second by Second by Second by Second by Second by Second by Second by Sec

 $Low$ 

 $50\text{D}0\text{H}$   $50\text{D}1\text{H}$ 

60D0H 60D1H 70D0H 70D1H 80D0H 80D1H

 $10MHz$  9.8304MHz

2.4576MHz

 $EX102.C$   $EX102A.ASM$ 

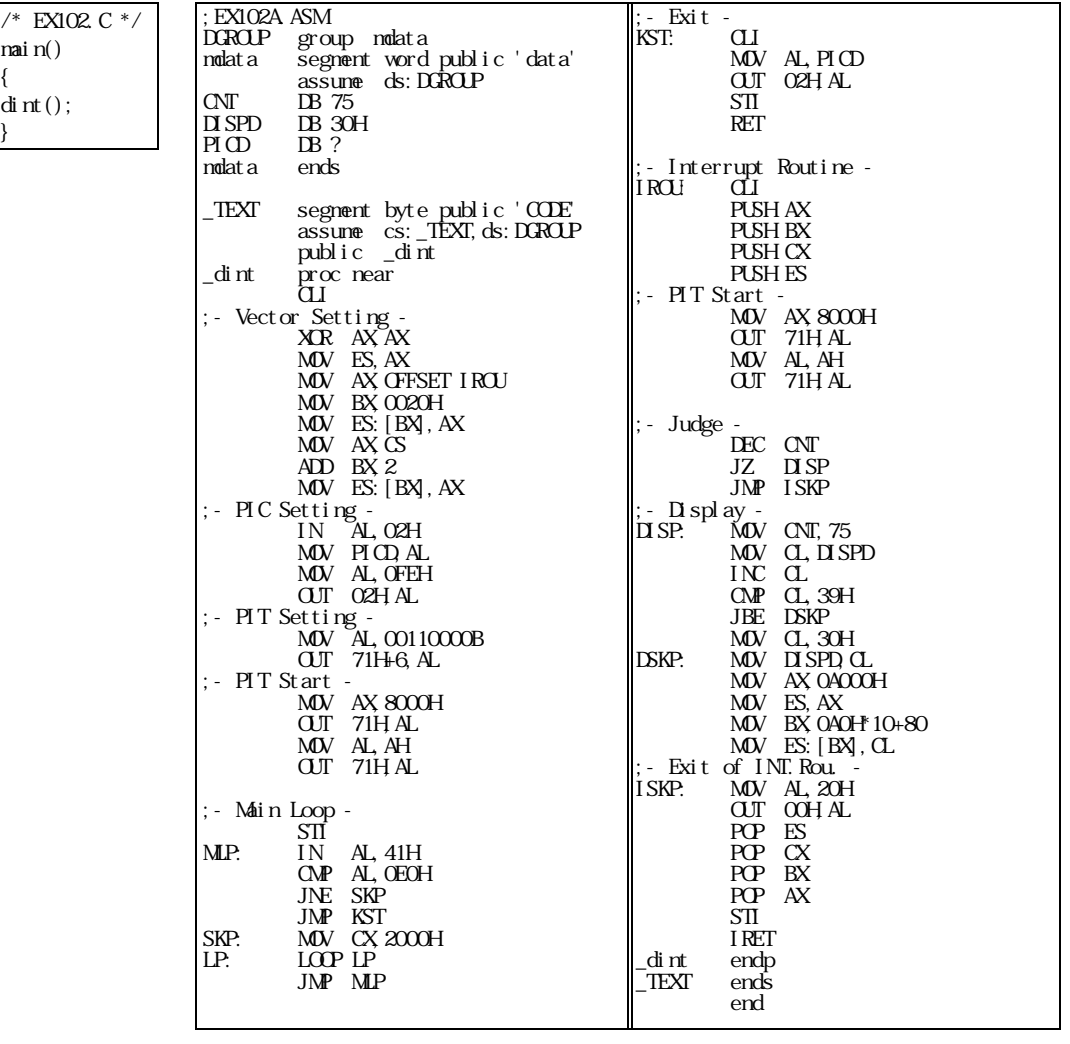

## 2.4576MHz 2457600

#### $65536$

 $2457600 \quad 75\times\ 32768 \quad 8000\text{H}\qquad \qquad 8000\text{H}$ 

 $\begin{array}{lllllll} \text{CNT} & \text{DISPD} & \text{30H} & \text{39H} \end{array}$ 

extending the picture of the IMR THE SPICD

Computer Hardware and Software

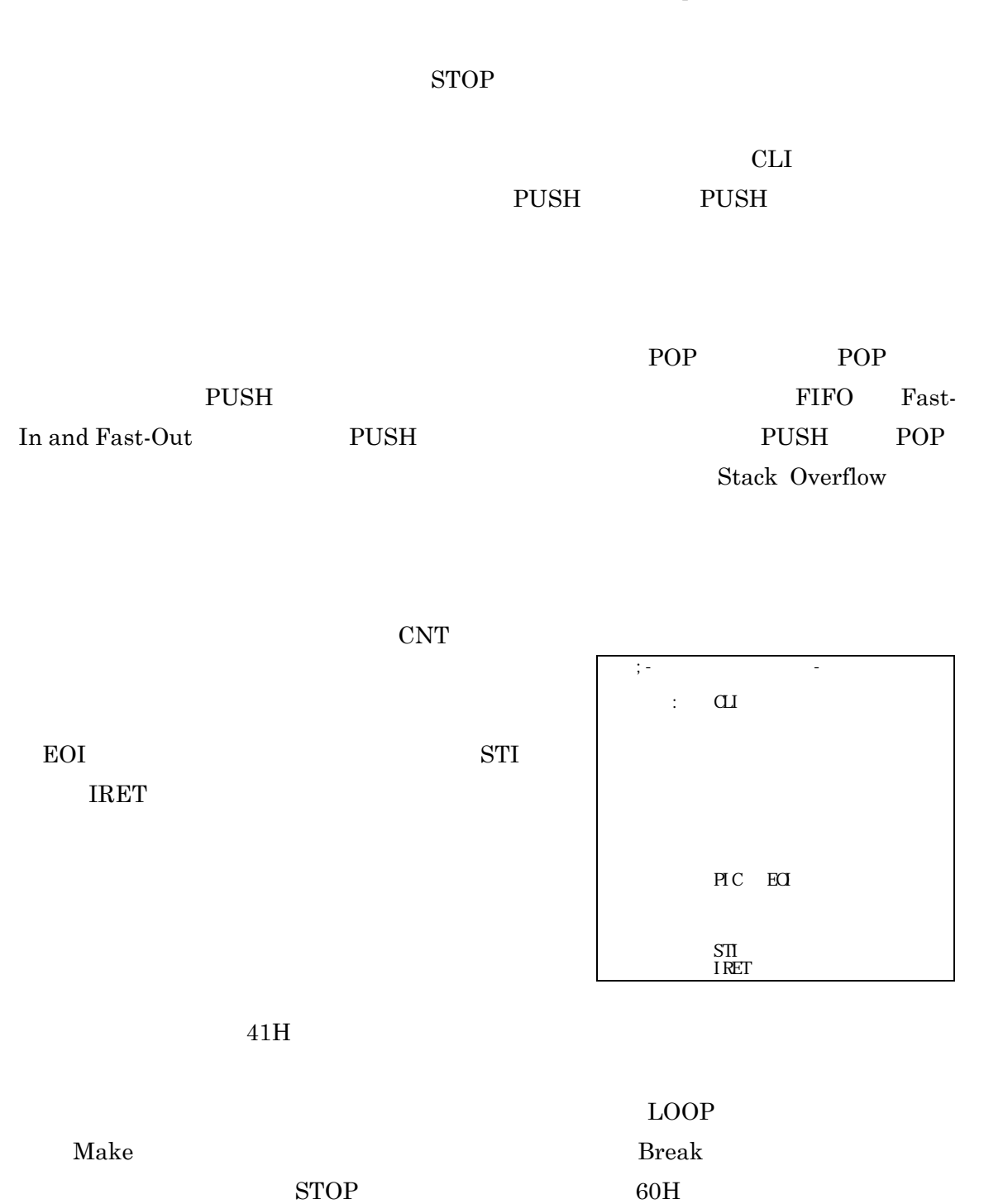

 $EOH$ 

Power Electronics Lab.

61

# Computer Hardware and Software

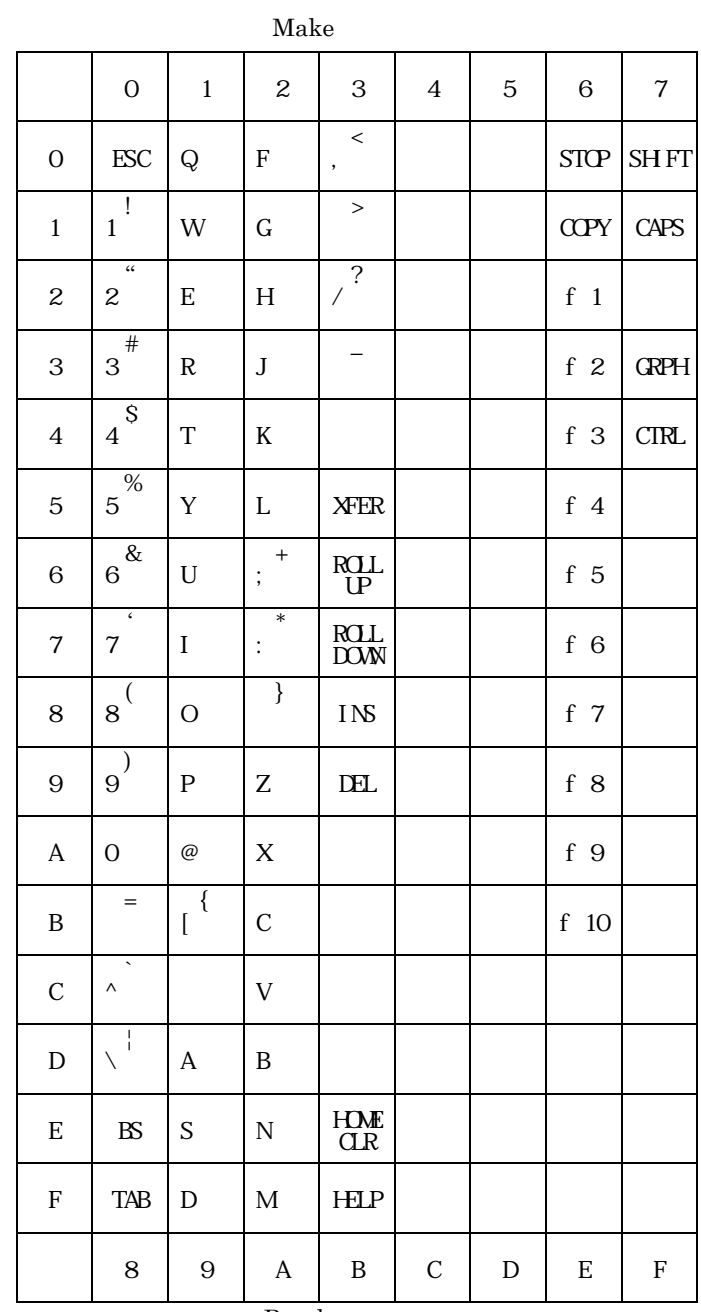

Break